## **OPERATIVITÀ DEL MOUSE IN WINDOWS**

Ver.(1.0)

In un computer il mouse è uno strumento indispensabile per l'operatività sia del Sistema Operativo che dei vari Programmi applicativi.

Di seguito è descritto l'utilizzo del mouse per le operazioni inerenti a files e cartelle, nella varie finestre, per il Sistema Operativo Microsoft Windows<sup>©</sup> nelle varie versioni.

## **Operazioni con il Mouse**

t

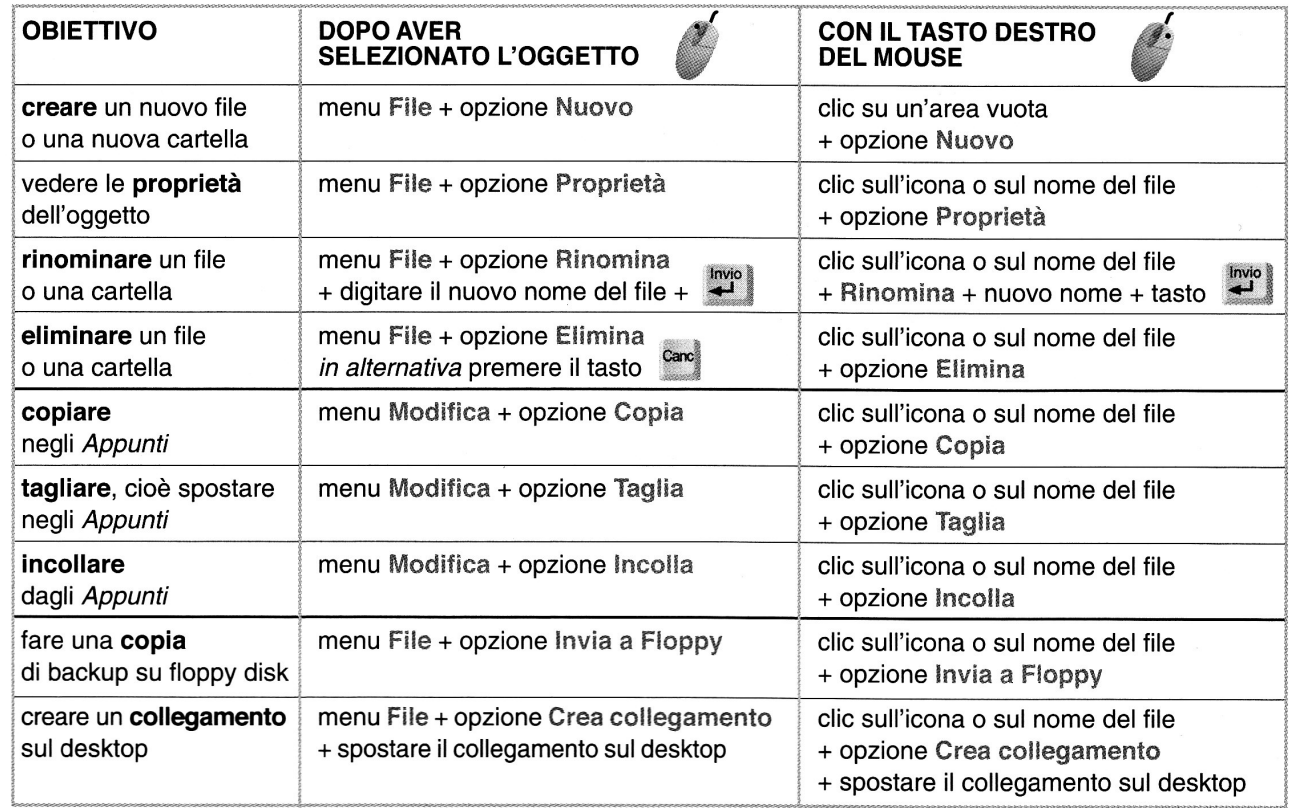

## **Limitazione di responsabilità**

L'Autore ha messo ogni cura nella stesura di questo documento, che tuttavia non può essere ritenuto esente da errori e refusi tipografici, per tale ragione l'Autore non fornisce alcuna garanzia riguardo la completezza e l'esattezza delle informazioni contenute, né potrà essere considerato responsabile per eventuali errori, omissioni, inaccuratezze, perdite o danni eventualmente arrecati a causa di tali informazioni, ovvero istruzioni ovvero consigli contenuti nel presente documento.

L'Autore è grato, fin da ora, verso tutti coloro che vorranno segnalargli eventuali inesattezze e errori contenuti nel testo. L'Autore si riserva il diritto di effettuare modifiche a propria discrezione, e in qualsiasi momento senza darne preventiva notifica.

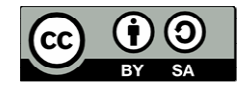

Quest'opera è stata rilasciata sotto la licenza Creative Commons Attribution-ShareAlike 2.5 Italy. Per leggere una copia della licenza visita il sito web http://creativecommons.org/licenses/by-sa/2.5/it/ o spedisci una lettera a Creative Commons, 171 Second Street, Suite 300, San Francisco, California, 94105, USA.

Copyright © 2011 Giovanni Ponziani